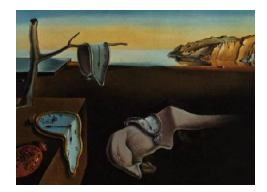

# Journal of Statistical Software

*January 2022, Volume 101, Issue 5. [doi: 10.18637/jss.v101.i05](https://doi.org/10.18637/jss.v101.i05)*

# bbl**: Boltzmann Bayes Learner for High-Dimensional Inference with Discrete Predictors in R**

**Jun Woo** University of Minnesota, Minneapolis **Jinhua Wang** University of Minnesota, Minneapolis

#### **Abstract**

Non-regression-based inferences, such as discriminant analysis, can account for the effect of predictor distributions that may be significant in big data modeling. We describe bbl, an R package for Boltzmann Bayes learning, which enables a comprehensive supervised learning of the association between a large number of categorical predictors and multi-level response variables. Its basic underlying statistical model is a collection of (fully visible) Boltzmann machines inferred for each distinct response level. The algorithm reduces to the naive Bayes learner when interaction is ignored. We illustrate example use cases for various scenarios, ranging from modeling of a relatively small set of factors with heterogeneous levels to those with hundreds or more predictors with uniform levels such as image or genomic data. We show how bbl explicitly quantifies the extra power provided by interactions via higher predictive performance of the model. In comparison to deep learning-based methods such as restricted Boltzmann machines, bbl-trained models can be interpreted directly via their bias and interaction parameters.

*Keywords*: supervised learning, Boltzmann machine, naive Bayes, discriminant analysis, R.

# **1. Introduction**

Many supervised learning tasks involve modeling discrete response variables *y* using predictors **x** that can occupy categorical factor levels [\(Hastie, Tibshirani, and Friedman](#page-29-0) [2009\)](#page-29-0). Ideally, it would be best to model the joint distribution  $P(\mathbf{x}, y)$  via maximum likelihood,

$$
\hat{\Theta} = \arg\max_{\Theta} \left[ \ln P(\mathbf{x}, y | \Theta) \right],
$$

to find parameters  $\Theta$ . Regression-based methods use  $P(\mathbf{x}, y) = P(y|\mathbf{x})P(\mathbf{x}) \approx P(y|\mathbf{x})$ . Many rigorous formal results known for regression coefficients facilitate interpretation of their significance. An alternative is to use  $P(\mathbf{x}, y) = P(\mathbf{x}|y)P(y)$  and fit  $P(\mathbf{x}|y)$ . Since *y* is lowdimensional, this approach could capture extra information not accessible from regression when there are many covarying predictors. To make predictions for *y* using  $P(\mathbf{x}|y)$ , one uses the Bayes' formula. Examples include linear and quadratic discriminant analyses [\(Hastie](#page-29-0) *et al.* [2009,](#page-29-0) pp. 106–119) for continuous **x**. For discrete **x**, naive Bayes is the simplest approach, where the covariance among **x** is ignored via

<span id="page-1-0"></span>
$$
P(\mathbf{x}|y) \approx \prod_i P(x_i|y) \tag{1}
$$

with  $\mathbf{x} = (x_1, \dots, x_m)$ .

In this paper, we focus on supervised learners taking into account the high-dimensional nature of  $P(\mathbf{x}|y)$  beyond the naive Bayes-level description given by Equation [1.](#page-1-0) Namely, a suitable parametrization is provided by the Boltzmann machine [\(Ackley, Hinton, and Sejnowski](#page-28-0) [1985\)](#page-28-0), which for the simple binary predictor  $x_i \in \{0, 1\}$ , induces

<span id="page-1-1"></span>
$$
P(\mathbf{x}|y) = \frac{1}{Z_y} \exp\left(\sum_i h_i^{(y)} x_i + \sum_{i < j} J_{ij}^{(y)} x_i x_j\right),\tag{2}
$$

where  $Z_y$  is the normalization constant, or partition function. Equation [2](#page-1-1) is the Gibbs distribution for Ising-type models in statistical mechanics [\(Chandler](#page-28-1) [1987\)](#page-28-1). The two sets of parameters  $h_i^{(y)}$  $J_{ij}^{(y)}$  and  $J_{ij}^{(y)}$  each represent single variable and two-point interaction effects, respectively. When the latter vanishes, the model leads to the naive Bayes classifier. Although exact inference of Equation [2](#page-1-1) from data is in general not possible, recent developments led to many accurate and practically usable approximation schemes [\(Hyvärinen](#page-29-1) [2006;](#page-29-1) [Morcos](#page-29-2) *[et al.](#page-29-2)* [2011;](#page-29-2) [Nguyen and Wood](#page-29-3) [2016a,](#page-29-3)[b;](#page-29-4) [Nguyen, Zecchina, and Berg](#page-29-5) [2017\)](#page-29-5), making its use in supervised learning a viable alternative to regression methods. Two approximation methods available for use are pseudo-likelihood inference [\(Besag](#page-28-2) [1975\)](#page-28-2) and mean field theory [\(Chandler](#page-28-1) [1987;](#page-28-1) [Nguyen](#page-29-5) *et al.* [2017\)](#page-29-5).

A recently described package BoltzMM can fit the ('fully visible') Boltzmann machine given by Equation [2](#page-1-1) to data using pseudo-likelihood inference [\(Jones, Bagnall, and Nguyen](#page-29-6) [2019a;](#page-29-6) [Jones, Nguyen, and Bagnall](#page-29-7) [2019b\)](#page-29-7). In contrast, classifiers based on this class of models remain largely unexplored. Supervised learners using statistical models of the type [\(2\)](#page-1-1) usually take the form of the *restricted* Boltzmann machines instead [\(Hinton](#page-29-8) [2012\)](#page-29-8), where (visible) predictors are augmented by hidden units and interactions are zero except between visible and hidden units. The main drawback of such layered Boltzmann machine learners, as is common in all deep learning algorithms, is the difficulty in interpreting trained models. In contrast, with the fully visible architecture,  $J_{ij}^{(y)}$  in Equation [2,](#page-1-1) if inferred with sufficient power while avoiding overfitting, has direct interpretation of interaction between two variables.

We refer to such learning/prediction algorithms using a generalized version of Equation [2](#page-1-1) as Boltzmann Bayes inference. An implementation specific to genomic single-nucleotide polymorphism (SNP) data (two response groups, e.g., case and control, and uniform three-level predictors, i.e., allele counts of  $x_i \in \{0, 1, 2\}$  has been reported previously [\(Woo, Yu, Ku](#page-30-0)[mar, Gold, and Reifman](#page-30-0) [2016\)](#page-30-0). However, this C++ software was geared specifically toward genome-wide association studies and is not suitable for use in more general settings. We introduce an R package bbl (Boltzmann Bayes Learner; [Woo](#page-30-1) [2022\)](#page-30-1) which is available from the Comprehensive R Archive Network (CRAN) at <https://CRAN.R-project.org/package=bbl> and which uses both R and  $C_{++}$  for usability and performance, allowing the user to train and test statistical models in a variety of different usage settings.

# **2. Model and algorithm**

For completeness and for reference to software features described in Section [3,](#page-7-0) we summarize in this section key relevant formulas (Woo *[et al.](#page-30-0)* [2016\)](#page-30-0) used by bbl, generalized such that predictors each can have varying number of factor levels.

#### **2.1. Model description**

The discrete response  $y_k$  for an instance k takes factor values y among  $G \geq 2$  groups; e.g.,  $y \in \{\text{case}, \text{control}\}\$  with  $G = 2; k = 1, \ldots, n$  denotes sample (or configuration) index. We also introduce weights  $w_k$ , each of which is an integral number of times each configuration was observed in data, such that  $\sum_k w_k = n_s$  is the total sample size. If the data take the form of one entry per observation,  $w_k = 1$  and  $n = n_s$ . The use of frequency  $w_k$  can lead to more efficient learning when the number of predictors is relatively small. We use symbol *y* for a particular factor value and generic response variables interchangeably.

The model attempts to connect response *y* to a set of predictors represented by **x** with elements  $x_i$  and the observed data for an instance *k* denoted by  $\mathbf{x}^k$ . We assume that predictor variables take discrete factor levels, each with distinct effect on responses, e.g.,  $x_i \in \{a, t, g, c\}$  for DNA sequence data. The overall likelihood is

$$
L = \sum_{k} w_k \ln P(\mathbf{x}^k, y_k) = \sum_{y} \sum_{k \in \mathbb{K}_y} w_k \ln P(\mathbf{x}^k, y) \equiv \sum_{y} L_y,
$$

where the second summation restricts *k* to the set  $\mathbb{K}_y$  of all *k* values for which  $y_k = y$ . The inference is first performed for each group  $y$  separately, maximizing  $L_y$  given by

<span id="page-2-0"></span>
$$
L_y = \sum_{k \in \mathbb{K}_y} w_k \left[ \ln P(\mathbf{x}^k | y) + \ln P(y) \right] = \sum_{k \in \mathbb{K}_y} w_k \ln P(\mathbf{x}^k | y) + n_y \ln p_y,\tag{3}
$$

where  $p_y \equiv P(y)$  is the marginal distribution of *y* and  $n_y = \sum_{k \in \mathbb{K}_y} w_k$  is the size of group *y*. In the parametrization we adopt for the first term in Equation [3,](#page-2-0) the group-specific predictor distribution is written as

<span id="page-2-1"></span>
$$
P(\mathbf{x}|y) = \frac{1}{Z_y} \exp\left[\sum_i h_i^{(y)}(x_i) + \sum_{i < j} J_{ij}^{(y)}(x_i, x_j)\right].\tag{4}
$$

The number of parameters (d.f.) per group *y* in  $\Theta_y = \{h_i^{(y)}\}$  $a_i^{(y)}(x), J_{ij}^{(y)}(x, x')\}$  is

d.f. = 
$$
\sum_{i} (L_i - 1) + \sum_{i < j} (L_i - 1)(L_j - 1),
$$

where  $L_i$  is the total number of levels in factor  $x_i$ , which contributes one less parameters to d.f. because one of the factors can be taken as reference with the rest measured against it. Internally, **bbl** orders factors, assigns codes  $a_i = 0, \ldots, L_i - 1$ , and sets  $h_i^{(y)}$  $J_{ij}^{(y)}(a_i) = J_{ij}^{(y)}(a_i, a_j) =$ 0 whenever  $a_i = 0$  or  $a_j = 0$ . We refer to  $h_i^{(y)}$  $J_{ij}^{(y)}(x)$  and  $J_{ij}^{(y)}(x, x')$  as bias and interaction parameters, respectively.

In the special case where predictor levels are binary  $(x_i \in \{0,1\})$ , one may use the spin variables  $s_i = 2x_i - 1 = \pm 1$ , as in the package **BoltzMM** [\(Jones](#page-29-6) *et al.* [2019a](#page-29-6)[,b\)](#page-29-7). Its distribution [\(Jones](#page-29-6) *et al.* [2019a\)](#page-29-6)

$$
P(\mathbf{s}) \propto \exp\left(\frac{1}{2}\mathbf{s}^\top \mathbf{M} \,\mathbf{s} + \mathbf{b}^\top \mathbf{s}\right) \tag{5}
$$

is then related to Equation [2](#page-1-1) by

$$
b_i = \frac{h_i}{2} + \frac{1}{4} \sum_{j \neq i} J_{ij}, \qquad M_{ij} = \frac{1}{4} J_{ij},
$$

where parameter superscripts were omitted because response group is not present.

# **2.2. Pseudo-likelihood inference**

One option for fitting Equation [4](#page-2-1) to data is pseudo-likelihood maximization [\(Besag](#page-28-2) [1975\)](#page-28-2):

<span id="page-3-0"></span>
$$
L_y - n_y \ln p_y = \sum_{k \in \mathbb{K}_y} w_k \ln P(\mathbf{x}^k | y) \approx \sum_{k \in \mathbb{K}_y} w_k \sum_i \ln P_i(x_i^k | y, x_{j \setminus i}^k) \equiv \sum_i L_{iy}, \tag{6}
$$

where the effective univariate distribution is conditional to all other predictor values:

$$
P_i(x|y, x_{j\backslash i}) = \frac{e^{\bar{h}_i^{(y)}(x|x_{j\backslash i})}}{Z_{iy}(x_{j\backslash i})},
$$
  
\n
$$
Z_{iy}(x_{j\backslash i}) = \sum_x e^{\bar{h}_i^{(y)}(x|x_{j\backslash i})} = 1 + \sum_{a=1}^{L_i-1} e^{\bar{h}_i^{(y)}(a|x_{j\backslash i})},
$$
\n(7)

<span id="page-3-2"></span>
$$
\bar{h}_i^{(y)}(x|x_{j\setminus i}) = h_i^{(y)}(x) + \sum_{j \neq i} J_{ij}^{(y)}(x, x_j). \tag{8}
$$

Including  $L_2$  penalizers  $(\lambda_h, \lambda)$ ,  $L_{iy}$  in Equation [6](#page-3-0) becomes

$$
L_{iy} = \sum_{k \in \mathbb{K}_y} w_k \left[ \bar{h}_i^{(y)} (x_i^k | x_{j \setminus i}^k) - \ln Z_{iy} (x_{j \setminus i}^k) \right] - \frac{\lambda_h}{2} \sum_x h_i^{(y)} (x_i^2 - \frac{\lambda}{2} \sum_{j, x, x'} J_{ij}^{(y)} (x, x')^2
$$

with first derivatives

<span id="page-3-1"></span>
$$
\frac{\partial L_{iy}/n_y}{\partial h_i^{(y)}(x)} = \hat{f}_i^{(y)}(x) - \frac{1}{n_y} \sum_{k \in \mathbb{K}_y} w_k P_i(x|y, x_{l \setminus i}^k) - \lambda_h h_i^{(y)}(x),
$$
\n
$$
\frac{\partial L_{iy}/n_y}{\partial J_{ij}^{(y)}(x, x')} = \hat{f}_{ij}^{(y)}(x, x') - \frac{1}{n_y} \sum_{k \in \mathbb{K}_y} w_k \mathbb{1}(x_j^k = x') P_i(x|y, x_{l \setminus i}^k) - \lambda J_{ij}^{(y)}(x, x'),
$$
\n(9b)

where

$$
\hat{f}_i^{(y)}(x) = \frac{1}{n_y} \sum_{k \in \mathbb{K}_y} w_k \mathbb{1}(x_i^k = x), \tag{10a}
$$

$$
\hat{f}_{ij}^{(y)}(x, x') = \frac{1}{n_y} \sum_{k \in \mathbb{K}_y} w_k \mathbb{1}(x_i^k = x) \mathbb{1}(x_j^k = x')
$$
\n(10b)

are the first and second moments of predictor values and  $\mathbb{1}(x)$  is the indicator function. In bbl, Equations [9](#page-3-1) are solved in C++ functions using the quasi-Newton optimization function gsl\_multimin\_fdfminimizer\_vector\_bfgs2 from the GNU Scientific Library [\(Galassi](#page-28-3) *et al.* [2009\)](#page-28-3). By default,  $\lambda_h = 0$  and only interaction parameters are penalized. As can be seen from the third equality of Equation [6,](#page-3-0) the pseudo-likelihood inference decouples into individual predictors, and the inference for each  $i$  in **bbl** is performed sequentially. The resulting interaction parameters, however, do not satisfy the required symmetry,

$$
J_{ij}(x, x') = J_{ji}(x', x).
$$

After pseudo-likelihood inference, therefore, the interaction parameters are symmetrized as follows:

$$
J_{ij}(x, x') \leftarrow \frac{1}{2} [J_{ij}(x, x') + J_{ji}(x', x)].
$$

In bbl, the input data are filtered such that predictors with only one factor level (no variation in observed data) are removed. Nevertheless, in cross-validation of the processed data, subdivisions into training and validation sets may lead to instances where factor levels observed for a given predictor within  $x_i$  in Equation [9](#page-3-1) are only a subset of those in the whole data. It is thus possible that optimization based on Equations [9](#page-3-1) is ill-defined when any of the predictors are constant. In such cases, we augment the training data by an extra instance, in which constant predictors take other factor levels.

#### **2.3. Mean field inference**

The other option for predictor distribution inference is mean field approximation. In datadriven inference, the interaction parameters are approximated as [\(Nguyen](#page-29-5) *et al.* [2017\)](#page-29-5)

<span id="page-4-0"></span>
$$
\hat{J}_{ij}^{(y)}(x, x') = -\left[\mathbf{C}^{(y)}\right]_{ij}^{-1}(x, x'),\tag{11}
$$

i.e., the negative inverse of the covariance matrix,

<span id="page-4-3"></span>
$$
\mathsf{C}_{ij}^{(y)}(x, x') = \hat{f}_{ij}(x, x') - \hat{f}_i(x)\hat{f}_j(x'). \tag{12}
$$

Equation [11](#page-4-0) can be interpreted as treating discrete **x** as if it were multivariate normal: Equation [4](#page-2-1) would then be the counterpart of the multivariate normal probability density function with  $-J_{ij}^{(y)}(x, x')$  corresponding to the precision matrix. In real data where  $n \sim d.f$  or less, the matrix inversion is often ill-behaved. It is regularized by interpolation of  $\mathsf{C}^{(y)}$  between non-interacting (naive Bayes) ( $\epsilon = 0$ ) and fully interacting limits ( $\epsilon = 1$ ):

$$
\mathsf{C}^{(y)} \leftarrow \bar{\mathsf{C}}^{(y)} = (1 - \epsilon) \frac{\operatorname{Tr} \mathsf{C}^{(y)}}{\operatorname{Tr} \mathsf{I}} \mathsf{I} + \epsilon \mathsf{C}^{(y)},
$$

where I is the identity matrix of the same dimension as  $C^{(y)}$ . The parameter  $\epsilon$  serves as a good handle for probing the relative importance of interaction effects.

The bias parameters are given in mean field by an analog of Equation [8,](#page-3-2)

<span id="page-4-1"></span>
$$
\hat{h}_i^{(y)}(x) = \bar{h}_i^{(y)}(x) - \sum_{j \neq i} \sum_{x'} \hat{J}_{ij}^{(y)}(x, x') \hat{f}_j^{(y)}(x'),\tag{13}
$$

and

<span id="page-4-2"></span>
$$
\bar{h}_i^{(y)}(x) = \ln \left[ \hat{f}_i^{(y)}(x) / \hat{f}_i^{(y)}(0) \right],\tag{14}
$$

where  $\hat{f}_i^{(y)}$  $\hat{u}^{(y)}(0)$  is the frequency of (reference) factor  $x_i$  for which the parameters are zero  $(a_i = 0)$ . Equation [13](#page-4-1) relates the effective bias for predictor  $x_i$  (the first term on the right) as the sum of univariate bias (left-hand side) and combined mean effects of interactions with other variables (the second term on the right) [\(Chandler](#page-28-1) [1987\)](#page-28-1). The effective bias is related to frequency via Equation [14](#page-4-2) because

$$
\hat{f}_i^{(y)}(x) = \frac{e^{\bar{h}_i^{(y)}(x)}}{Z_{iy}} = \hat{f}_i^{(y)}(0) e^{\bar{h}_i^{(y)}(x)},
$$
\n(15)

where the fact that  $\bar{h}^{(y)}_i$  $f_i^{(y)}(0) = 0$  was used in the second equality.

As in pseudo-likelihood maximization, mean field inference also may encounter non-varying predictors during cross-validation. To apply the same inference scheme using Equations [12,](#page-4-3) [13](#page-4-1) and [14](#page-4-2) to such cases, the single-variable frequency  $\hat{f}_i^{(y)}$  $\hat{f}^{(y)}_{i}(x)$  and covariance  $\hat{f}^{(y)}_{ij}(x, x')$  are computed using data augmented by a prior count of 1 uniformly distributed among all *L<sup>i</sup>* factor levels for each predictor.

#### **2.4. Naive Bayes**

When interaction is ignored  $(J_{ij}^{(y)} = 0)$ , the model can be solved analytically. From Equations [13](#page-4-1) and [14,](#page-4-2)

$$
\hat{h}_i^{(y)}(x) = \ln \left[ \hat{f}_i^{(y)}(x) / \hat{f}_i^{(y)}(0) \right]
$$
\n(16)

and (Woo *[et al.](#page-30-0)* [2016\)](#page-30-0)

$$
L_y - n_y \ln p_y = \sum_{k \in \mathbb{K}_y} w_k \ln P(\mathbf{x}^k | y) = n_y \sum_{i,x} \hat{f}_i^{(y)}(x) \ln \hat{f}_i^{(y)}(x).
$$

The likelihood ratio statistic for each predictor, where the null hypothesis is  $h_i^{(y)}$  $b_i^{(y)}(x) = h_i(x)$ with  $h_i(x)$  the "pooled" inference parameters (same values for all response groups), is then

<span id="page-5-1"></span>
$$
q_i = 2 \sum_{y} n_y \sum_{x} \left[ \hat{f}_i^{(y)}(x) \ln \hat{f}_i^{(y)}(x) - \hat{f}_i(x) \ln \hat{f}_i(x) \right]. \tag{17}
$$

The statistic  $q_i \sim \chi^2$  with d*.f.* =  $(G-1)(L_i-1)$ . Another example of hypotheses that can be tested is  $h_i^{(y)}$  $i^{(y)}(x) = h^{(y)}_i$  $i^{(y)}(A)$  for  $x \in X_A$ , where  $X_A$  is a subset *A* of predictor values (e.g., in the Titanic model, the effects of Class are the same for 2nd and 3rd Class; see Section [3\)](#page-7-0), for which

$$
q_i = 2 \sum_{y} n_y \sum_{A} \sum_{x \in X_A} \left[ \hat{f}_i^{(y)}(x) \ln \hat{f}_i^{(y)}(x) - \hat{f}_i^{(y)}(A) \ln \hat{f}_i^{(y)}(A) \right]
$$

with d.f. =  $G(L_i - 1 - N_i)$ , where  $N_i$  is the number of predictor levels with distinct parameter values.

#### **2.5. Classification**

For prediction, we combine predictor distributions for all response groups via Bayes' formula:

<span id="page-5-0"></span>
$$
P(y|\mathbf{x}) = \frac{P(\mathbf{x}|y)p_y}{\sum_{y'} P(\mathbf{x}|y')p_{y'}} = \frac{1}{1 + \sum_{y' \neq y} P(\mathbf{x}|y')p_{y'}/P(\mathbf{x}|y)p_y} = \frac{1}{1 + e^{-F_y(\mathbf{x})}},\tag{18}
$$

where

<span id="page-6-0"></span>
$$
F_y(\mathbf{x}) = \ln \left[ \frac{P(\mathbf{x}|y)p_y}{\sum_{y' \neq y} P(\mathbf{x}|y')p_{y'}} \right].
$$
\n(19)

For binary response coded as  $y \in \{0, 1\}$ , Equation [19](#page-6-0) reduces to

<span id="page-6-2"></span>
$$
F_1(\mathbf{x}) = \ln P(\mathbf{x}|y=1) - \ln P(\mathbf{x}|y=0) + \ln(p_1/p_0)
$$
  
=  $\alpha + \sum_i \beta_i(x_i) + \sum_{i < j} \gamma_{ij}(x_i, x_j),$  (20)

where

<span id="page-6-4"></span>
$$
\alpha = \ln \frac{Z_0 p_1}{Z_1 p_0},
$$
  
\n
$$
\beta_i(x) = h_i^{(1)}(x) - h_i^{(0)}(x),
$$
  
\n
$$
\gamma_{ij}(x, x') = J_{ij}^{(1)}(x, x') - J_{ij}^{(0)}(x, x').
$$
\n(21)

Therefore, if  $J_{ij}^{(y)}(x, x') = 0$  (naive Bayes), Equation [18](#page-5-0) takes the form of the logistic regression formula. However, the actual naive Bayes parameter values differ from the logistic regression fit. No expression for  $P(y|\mathbf{x})$  simpler than Equation [18](#page-5-0) exists for data with more than two groups.

In pseudo-likelihood maximization inference,  $Z_y$  can be approximated by

$$
\ln Z_y = \frac{1}{n_y} \sum_{k \in \mathbb{K}_y} \sum_i \ln \left\{ \sum_x \left[ e^{h_i^{(y)}(x) + \sum_{j \neq i} J_{ij}(x, x_j^k)/2} \right] \right\},\tag{22}
$$

or with the same expression without the factor of 1*/*2 in the interaction term in the exponent (default). This quantity can be conveniently computed during the optimization process. With the mean field option, the following expression is used:

$$
\ln Z_y = -\ln \hat{f}^{(y)}(0) - \frac{1}{2} \sum_{i \neq j} \sum_{x, x'} J_{ij}(x, x') \hat{f}_i(x) \hat{f}_j(x'). \tag{23}
$$

For a test data set for which the actual group identity  $y_k$  of data instances are known, the accuracy may be defined as

<span id="page-6-1"></span>
$$
s = \frac{1}{n} \sum_{k} \mathbb{1} \left[ \hat{y}(\mathbf{x}^{k}) = y_{k} \right],
$$
\n(24)

where

<span id="page-6-3"></span>
$$
\hat{y}(\mathbf{x}) = \arg\max_{y} P(y|\mathbf{x}).\tag{25}
$$

If response is binary, the accuracy defined by Equation [24](#page-6-1) is sensitive to marginal distributions of the two groups via Equation [20.](#page-6-2) The area under curve (AUC) of receiver operating characteristic is a more robust performance measure independent of probability cutoff. In bbl, the accuracy given by Equations [24](#page-6-1) and [25](#page-6-3) is used in general with the option to use AUC for binary response using the R package pROC [\(Robin](#page-30-2) *et al.* [2011,](#page-30-2) [2021\)](#page-30-3).

# **3. Software usage and tests**

## <span id="page-7-1"></span><span id="page-7-0"></span>**3.1. Logistic regression**

To motivate the use of bbl and highlight differences, we first consider the use of logistic regression using glm. We use the base R data set Titanic as an example:

R> titanic <- as.data.frame(Titanic) R> titanic

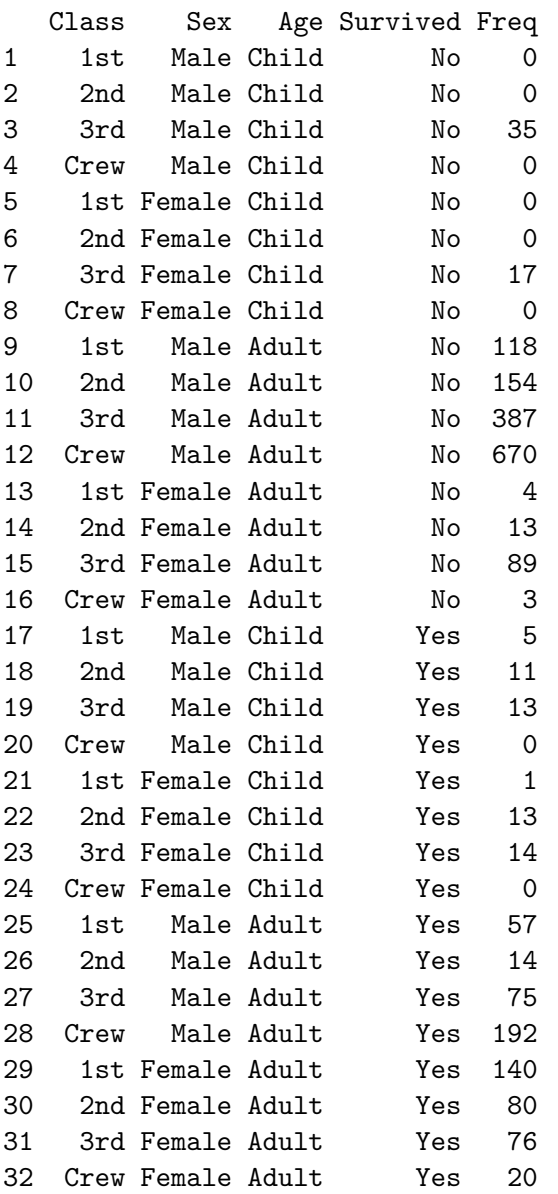

Although more detailed versions of the same data set are available (see, e.g., titanic, [Hendricks](#page-29-9) [2015,](#page-29-9) or stablelearner, [Philipp, Rusch, Hornik, and Strobl](#page-30-4) [2018;](#page-30-4) [Philipp, Strobl, Zeileis,](#page-30-5) [Rusch, and Hornik](#page-30-5) [2021\)](#page-30-5), the simpler version above only including factor variables suffices for our purposes because bbl requires discrete factors as predictors. Input data can either be of the form above with unique combinations of predictors in each row along with frequency (input to the weights argument of glm) or in the form of raw data (one observation per row) which we generate using the utility function freq2raw:

```
R> library("bbl")
R> titanic_raw <- freq2raw(data = titanic, freq = Freq)
R> head(titanic_raw)
 Class Sex Age Survived
1 3rd Male Child No
2 3rd Male Child No
3 3rd Male Child No
```
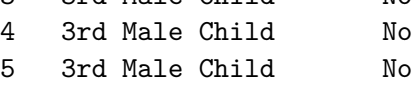

6 3rd Male Child No

R> summary(titanic\_raw)

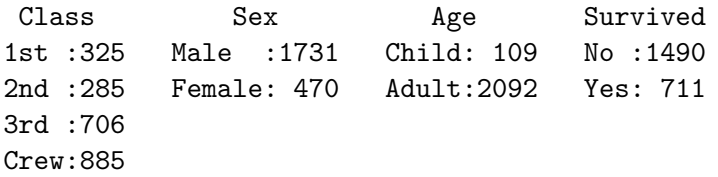

We train a logistic regression model using  $g \text{Im}$ :

```
R> gfit0 <- glm(Survived ~ Class + Sex + Age, family = binomial(),
+ data = titanic, weights = Freq)
R> coef(summary(gfit0))
```
Estimate Std. Error z value  $Pr(>|z|)$ (Intercept) 0.6853195 0.2729942 2.510381 1.206011e-02 Class2nd -1.0180950 0.1959975 -5.194428 2.053497e-07 Class3rd -1.7777622 0.1715665 -10.361940 3.693921e-25 ClassCrew -0.8576762 0.1573389 -5.451140 5.004800e-08 SexFemale 2.4200603 0.1404101 17.235662 1.434015e-66 AgeAdult -1.0615424 0.2440256 -4.350127 1.360589e-05

The fit above included linear terms only. It indicates that survival was strongly associated with class status, sex (female heavily favored), and age. The model below includes all interactions:

```
R> gfit1 <- glm(Survived \sim (Class + Sex + Age)^2, family = binomial(),
+ data = titanic, weights = Freq)
R> coef(summary(gfit1))
```
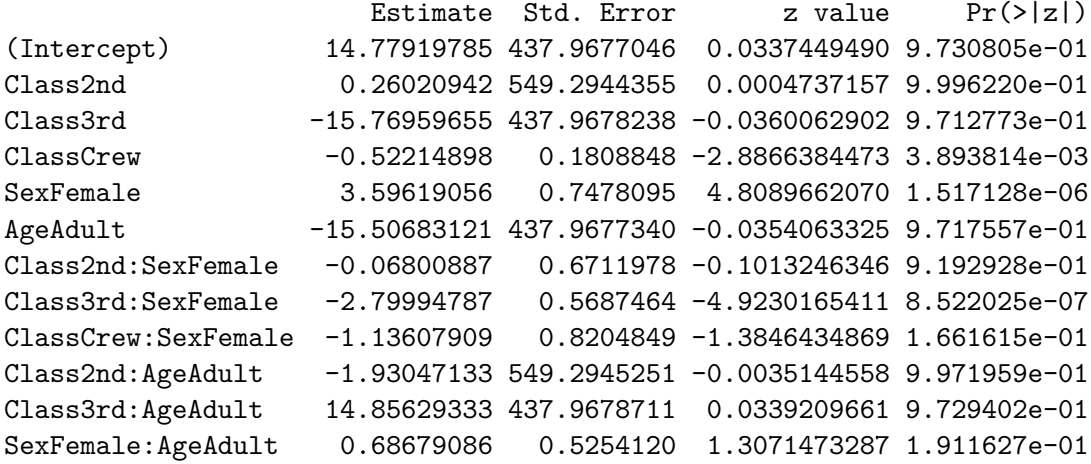

A comparison of the linear coefficients and significance levels in the two models suggests that interaction plays important roles; in particular, marginal effects on the linear level remained significant only for sex being Female.

To illustrate training and prediction, we divide the sample into train and test sets:

```
R> set.seed(159)
R> nsample <- NROW(titanic_raw)
R> flag <- rep(TRUE, nsample)
R> flag[sample(nsample, nsample/2)] <- FALSE
R> dtrain <- titanic_raw[flag, ]
R> dtest <- titanic_raw[!flag, ]
```
We train a glm model with interactions and make prediction on the test data:

```
R> gfit2 <- glm(Survived \sim Class * Sex + Sex * Age, family = binomial(),
+ data = dtrain)
R> prl <- predict(gfit2, newdata = dtest)
R> yhat \leq ifelse(prl > 0, "Yes", "No")
R> mean(yhat == dtest$Survived)
[1] 0.7718182
R> gauc <- pROC::roc(response = dtest$Survived, predictor = prl,
+ direction = "<")$auc
R> gauc
```

```
Area under the curve: 0.7699
```
In the above, the interaction Class:Age was omitted because it was rank-deficient (no observation Crew among children) and prediction from a rank-deficient fit is ill-defined.

For comparison with bbl, which by default includes regularization, we also consider a penalized logistic regression fit using glmnet [\(Friedman, Hastie, and Tibshirani](#page-28-4) [2010;](#page-28-4) [Friedman, Hastie,](#page-28-5) [Tibshirani, Narasimhan, Simon, and Qian](#page-28-5) [2021\)](#page-28-5)

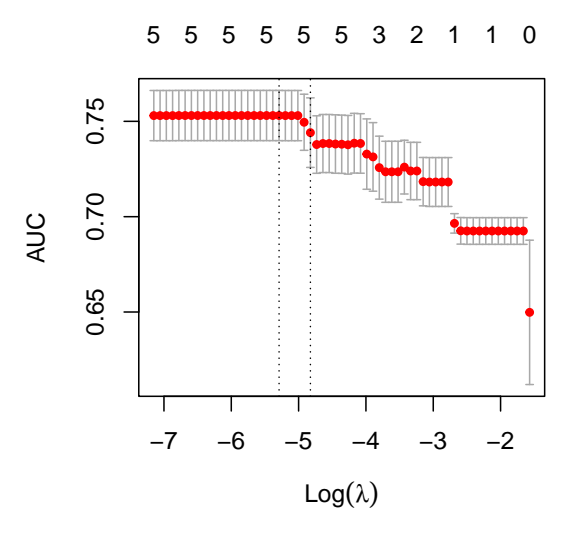

<span id="page-10-0"></span>Figure 1: Cross-validation run of glmnet on the Titanic data set.

```
R> library("glmnet")
R> xdat <- model.matrix(~ Class + Sex + Age, data = dtrain)[, -1]
R> y <- dtrain[, 4]
R> gnet \leq cv.glmnet(x = xdat, y = y, family = "binomial", alpha = 1,
+ nfolds = 5, type.measure = "auc")
R> plot(gnet)
```
Note that the above fit used the non-interacting model of three predictors and *L*<sup>1</sup> penalization  $(\alpha = 1)$ . The input matrix contains integer-coded terms in the linear model (columns):

# R> head(xdat)

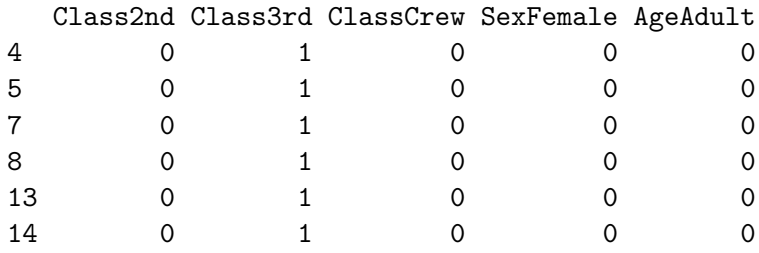

Figure [1](#page-10-0) indicates that the effect of regularization is minimal for this model.

#### <span id="page-10-1"></span>**3.2. Boltzmann Bayes learning**

The logistic regression shown in Section [3.1](#page-7-1) allowed for inference and significance testing of linear and interaction coefficients in association with the response variable. However, the regression fit did not provide any further information regarding the source of association: in the examples in Section [3.1,](#page-7-1) the survival of Titanic passengers was seen to be associated with being Female and not being Crew members. The corresponding linear regression coefficients, which have the same functional form as in Equation [20](#page-6-2)  $(\beta_i(x))$  in Equation [21](#page-6-4) if interactions are neglected), are measures of the *difference* in coefficients  $h_i^{(y)}$  $i_j^{(y)}$  between the two response groups (Equation [21\)](#page-6-4). The two terms,  $h_i^{(1)}$  $i^{(1)}$  and  $h^{(0)}_i$  $\beta_i^{(0)}$ , whose difference yielded the coefficient  $\beta_i(x)$ remained unknown. How were the sub-groups distributed among survivor and non-survivor groups? Were there very few Female 3rd-class passengers among the survivor group compared to non-survivor, or were they found in both groups but more so among non-survivors?

The bbl inference estimates the individual distributions of predictors in response groups separately and subsequently combines them to make predictions. For binary response, this inference provides estimates of the two coefficients  $(h_i^{(1)})$  $\binom{1}{i}$ ,  $h_i^{(0)}$  $J_{ij}^{(0)}$  for linear effects and  $J_{ij}^{(1)}$ ,  $J_{ij}^{(0)}$ *ij* for interactions) in Equation [20](#page-6-2) whose difference corresponds to the logistic regression coefficients. More generally, the availability of the direct estimates of predictor distributions in each response group given by Equation [4](#page-2-1) facilitates model interpretations in a way not possible for regression-based models, as we show below in this section and Section [3.5.](#page-23-0)

With this comparison in mind, we use the same Titanic data set below to illustrate the Boltzmann Bayes inference. As for glm, bbl uses formula input to train an S3 object of class 'bbl':

 $R$ > bfit0 <- bbl(Survived ~ Class + Sex + Age, data = titanic, weights = Freq,  $prior.count = 0)$ 

which by default triggers a pair of pseudo-likelihood inferences, solving the maximum pseudolikelihood equations [\(9\)](#page-3-1) first under the alternative hypothesis (individual groups have distinct distributions) and then the null hypothesis (all samples have the same distribution).

The argument prior.count can be used to add prior counts to frequencies of occurrence of each predictor level. One may observe that when interaction is neglected, the naive Bayes model involves categorical distributions for each predictor. In this special case, therefore, the prior count can be regarded as the hyperparameter of the conjugate Dirichlet prior, making the overall treatment of the model a fully Bayesian extension.

The print method for 'bbl' objects shows the structure of the model and (subsets) of inferred parameters:

```
R> bfit0
```

```
Call:
bbl(formula = Survived \sim Class + Sex + Age, data = titanic, weights = Freq,
   prior.count = 0)
3 predictor states:
  Class = 1st 2nd 3rd Crew
  Sex = Female Male
  Age = Adult Child
Responses:
  Survived = No Yes
Coefficients:
dh [Class]^(No):2nd 3rd Crew
0.4453027 0.6893738 0.7062034
```

```
dh_[Class]^(Yes):
       2nd 3rd Crew
-0.4114330 -0.9075005 -0.9584320
dh [Sex]^{\hat{}}(No):Male
1.07819
dh [Sex]^\frown(Yes):
     Male
-1.239013
dh_[Age]^(No):
     Child
-0.3647851
dh_[Age]^(Yes):
    Child
0.5148763
```
where dh represents parameters  $\Delta h_i^{(y)} = h_i^{(y)} - h_i$ ; i.e., individual group parameters offset by the pooled values. Internally, the parameters  $h_i^{(y)}$  $a_i^{(y)}$  and  $J_{ij}^{(y)}$  are stored as lists with argument order  $(y, i)$  and  $(y, i, j)$ , respectively. The inner-most elements of the lists are vectors and matrices of dimension  $L_i - 1 = c(3, 1, 1)$  and  $(L_i - 1, L_j - 1)$ , respectively. The summary method for 'bbl' object prints out parameters and their significance test outcomes under the naive Bayes approximation (no interactions) as a rough overview of the model under consideration:

```
R> summary(bfit0)
Call:
 bbl(formula = Survived \sim Class + Sex + Age, data = titanic, weights = Freq,
   prior.count = 0)
 3 predictor states:
   Class = 1st 2nd 3rd Crew
   Sex = Female Male
   Age = Adult Child
 Responses:
   Survived = No Yes
Fit method: mf
naive Bayes coefficients:
h_Class:
             2nd 3rd Crew
No 0.3139728 1.4650752 1.7077243
Yes -0.5425214 -0.1314224 0.0433803
```

```
pooled -0.1313360 0.7757901 1.0017625
chisq = 180.9014, df = 3, Pr(\text{>chisq}) = 5.633919e-39
h_Sex:
             Male
No 2.38189493
Yes 0.06472019
pooled 1.30372186
chisq = 434.4688, df = 1, Pr(\text{>chisq}) = 1.730842e-96
h_Age:
           Child
No -3.319765
Yes -2.440056pooled -2.954528
chisq = 19.5606, df = 1, Pr(\text{>chisq}) = 9.745843e-06
```
The test results are those from likelihood ratio tests applied to the naive Bayes result, Equa-tion [17,](#page-5-1) with the null hypothesis  $h_i^{(y)}$  $i^{(y)}(a) = h_i(a)$ . The tables of bias parameters shown above include those for two survival status groups. Their signs and magnitudes, along with the computed significance levels, clearly indicate the associations of lower Class status and being Male with non-survivors. There are few children among both survivors and non-survivors; hence highly negative bias parameters in all groups, although less so in the survivor group, as expected. We note that the summary method displays naive Bayes results, for which simple analytic expressions for test results are available, even for models containing interactions.

One may compare the naive Bayes parameter  $\beta_i(x)$  with the logistic regression coefficients:

```
R> cb0 <- coef(bfit0)
R> beta <- list(Class = cb0$h$Yes$Class - cb0$h$No$Class,
    Sex = cb0$h$Yes$Sex - cb0$h$No$Sex, Age = cb0$h$Yes$Age - cb0$h$No$Age)R> unlist(beta)
Class.2nd Class.3rd Class.Crew Sex.Male Age.Child
-0.8567357 -1.5968743 -1.6646354 -2.3172031 0.8796614R> coef(summary(gfit0))[, "Estimate"]
(Intercept) Class2nd Class3rd ClassCrew SexFemale AgeAdult
 0.6853195 -1.0180950 -1.7777622 -0.8576762 2.4200603 -1.0615424
```
and observe that they are largely consistent (with different signs depending on which factor level was used as reference) but not identical.

We now fit an interacting model using  $bb1$ :

```
R> bfit <- bbl(Survived \sim Class * Sex + Sex * Age, data = titanic,
+ weights = Freq)
R> bfit
```

```
Call:
 bbl(formula = Survived \sim Class * Sex + Sex * Age, data = titanic,
   weights = Freq)
 3 predictor states:
  Class = 1st 2nd 3rd Crew
  Sex = Female Male
  Age = Adult Child
 Responses:
  Survived = No Yes
Coefficients:
dh_[Class]^(No):
     2nd 3rd Crew
1.506746 2.993541 1.569273
dh_[Class]^(Yes):
       2nd 3rd Crew
-0.1028470 -0.7492758 -0.1122300
dh_[Sex]^(No):
   Male
3.168334
dh_[Sex]^(Yes):
   Male
-1.074811
dh_[Age]^(No):
   Child
0.3879267
dh_[Age]^(Yes):
   Child
-0.175671
dJ_[Class,Sex]^(No):
         Male
2nd -1.247307
3rd -2.740353
Crew -1.399824
dJ_[Class,Sex]^(Yes):
           Male
2nd -0.90438653
3rd -0.01714752
Crew -0.30732859
```
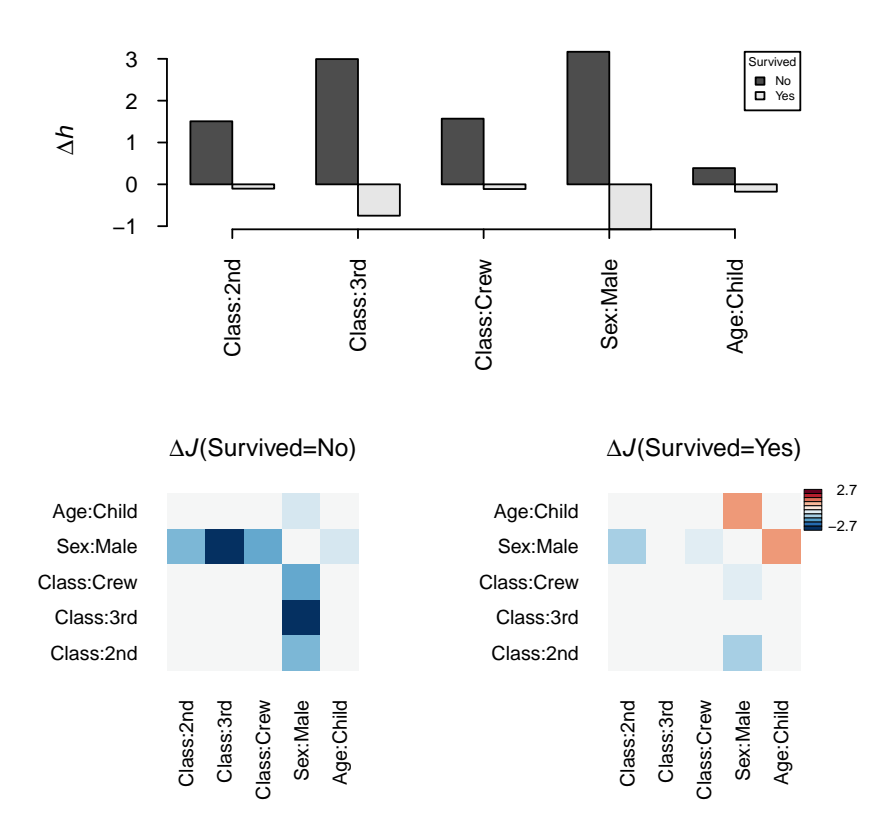

<span id="page-15-0"></span>Figure 2: The plot of a 'bbl' object displays bias (top) and interaction parameters (bottom). All parameters are offset by their pooled (singe-group) values.

```
dJ_[Sex,Age]^(No):
          Child
Male -0.4924723
dJ_[Sex,Age]^(Yes):
        Child
Male 1.165608
```

```
R> plot(bfit)
```
The parameters printed include those for interactions. The plot method shows a barplot of bias parameters and a heatmap of interaction parameters (Figure [2\)](#page-15-0). Note that Male members were predominant (bias parameters; top), while Male 3rd-class passengers were under-represented (interactions; bottom left), among non-survivors. In addition, Male Childclass had enhanced survival (bottom right).

We now fit the training data and make prediction on test data:

```
R> bfit2 <- bbl(Survived ~ Class * Sex + Sex * Age, data = dtrain)
R> pr <- predict(bfit2, newdata = dtest, type = "prob")
R> head(pr)
```

```
No Yes yhat
1 0.8092698 0.1907302 No
2 0.8092698 0.1907302 No
3 0.8092698 0.1907302 No
4 0.8092698 0.1907302 No
5 0.8092698 0.1907302 No
6 0.8092698 0.1907302 No
R auc \leftarrow pROC::roc(response = dtest$Survived, predictor = pr[, 2],
+ direction = "<")$auc
R> auc
```

```
Area under the curve: 0.7707
```
Here, Equation [18](#page-5-0) was used with **x** from the supplied newdata. The predict method returns a data frame containing predicted group probabilities and the most likely group for each row. One can do cross-validation applied to dtrain data, dividing it into  $n = 5$  train/validation subsets of 4:1 proportion, and aggregating predictions for validation sets using the trained model:

```
R> cv <- crossVal(Survived ~ .~^2, data = dtrain, method = "pseudo",+ lambda = 10^{\circ}seq(-5, -2, 0.2), verbose = 0)
R> cv
Optimal lambda = 0.0002511886
Max. score: 0.7369487
         lambda AUC ci1 ci2
1 1.000000e-05 0.7184460 0.6861087 0.7507834
2 1.584893e-05 0.7162328 0.6838517 0.7486139
3 2.511886e-05 0.7275954 0.6955664 0.7596244
4 3.981072e-05 0.7289819 0.6965950 0.7613689
5 6.309573e-05 0.7280662 0.6956884 0.7604440
6 1.000000e-04 0.7303795 0.6986485 0.7621106
7 1.584893e-04 0.7257752 0.6932851 0.7582653
```

```
8 2.511886e-04 0.7369487 0.7049321 0.7689653
9 3.981072e-04 0.7271394 0.6946901 0.7595888
10 6.309573e-04 0.7279105 0.6955033 0.7603178
11 1.000000e-03 0.7336048 0.7017480 0.7654616
12 1.584893e-03 0.7169557 0.6839247 0.7499867
13 2.511886e-03 0.7153134 0.6821272 0.7484996
14 3.981072e-03 0.7227723 0.6905092 0.7550355
15 6.309573e-03 0.6734404 0.6387032 0.7081776
16 1.000000e-02 0.6509709 0.6135566 0.6883852
```
R> plot(cv, mar =  $c(4, 4, 3, 3)$ , tck = -0.04, bty = "n")

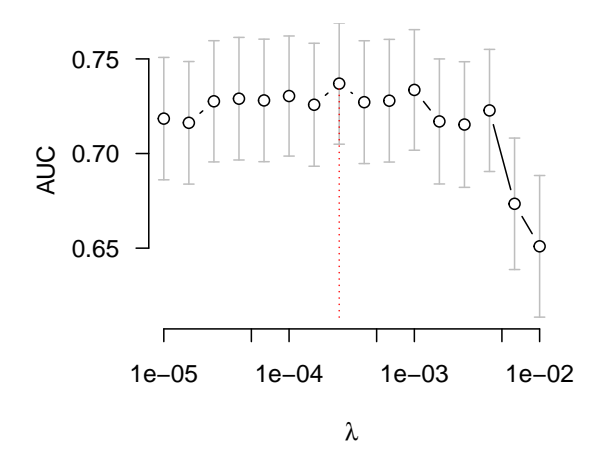

Figure 3: Cross-validation run of the Titanic data set in bbl.

Here, the model included all interaction terms and returned an object with a data frame of AUCs for multiple lambda values as well as 95% confidence intervals and optimal values with maximum AUC. We use this information to make prediction as follows:

```
R> model \le bbl(Survived \sim . \hat{c}, data = dtrain, lambda = cv$regstar)
R> pr2 <- predict(model, newdata = dtest)
R> bscore <- mean(dtest$Survived == pr2$yhat)
R> bscore
[1] 0.7981818
R> bauc \leq pROC::roc(response = dtest$Survived, predictor = pr2[,2],
     direction = "<-")$auc
R> bauc
```
Area under the curve: 0.7711

Alternatively,  $predict(cv, ...)$  will apply the optimal model within cross-validation to test data. The difference compared to the re-training step above is that the optimal model stored in  $cv$  was trained on  $4/5$  of the sample, while model above used the whole training set.

A major advantage of the bbl fit compared to regression is the availability of predictor distributions in each response group,  $P(\mathbf{x}|y)$ , given by Equation [4.](#page-2-1) In addition to using the model to make predictions of response groups, one can also examine the predictor distributions and identify configurations dominant in each response group. Since the total number of configurations **x** grows exponentially with the number of predictors, Markov chain Monte Carlo (MCMC) sampling is necessary for exploration of these distributions except for very low dimensions. The function mcSample performs Gibbs sampling of the predictor distributions using bbl parameters and outputs the most likely configuration in each response group:

 $R$  map  $\leq$  mcSample(bfit, nstep = 1000, progress.bar = FALSE) R> map

```
$xmax
     No Yes
Class "3rd" "1st"
Sex "Male" "Female"
Age "Adult" "Adult"
$emax
     No Yes
3.394166 0.000000
```
The return value is a list containing the predictor configurations with the highest probability in each response group (columns in map\$xmax above) and the corresponding "energy" values, which are exponents of Equation [4.](#page-2-1)

### **3.3. Simulated data**

We next use simulated data to show the effect of penalizers on bbl inference as well as its usefulness under varying sample sizes.

```
R> predictors <- list()
R > m < -5R > L \leftarrow 3R > for (i in 1:m) predictors[[i]] \leq seq(0, L-1)
R> par <- randompar(predictors)
R> names(par)
```

```
[1] "h" "J"
```
The utility function randompar generates random parameters for predictors. We have set the total number of predictors as  $m = 5$ , each taking values  $0, 1, 2$  ( $L<sub>i</sub> = L = 3$ ).

```
R> xi <- sample xi(nsample = 10000, predictors = predictors, h = par$h,
+ J = par$J, code_out = TRUE)
R> head(xi)
1 1 1 0 1 2
2 1 1 0 0 0
3 1 1 0 1 1
4 0 1 2 0 1
5 2 0 0 0 0
6 1 1 0 1 0
```
The function sample\_xi will list all possible predictor states and sample configurations based on the distribution [\(4\)](#page-2-1). The total number of states here is  $L^m = 3^5$ , which is amenable for exhaustive enumeration. However, this is possible only for small *m* and *L*. If either are even moderately larger, sample\_xi will hang.

Because there is only one response group, we call the main engine mlestimate of bbl inference directly instead of bbl:

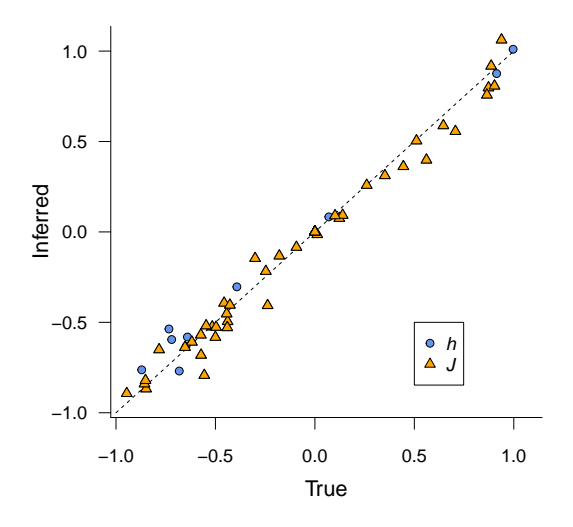

<span id="page-19-0"></span>Figure 4: Comparison of true parameters and those inferred from pseudo-likelihood Boltzmann Bayes inference. See the text for conditions.

```
R> fit <- mlestimate(xi = xi, method = "pseudo", lambda = 0)
 Predictor 1: 25 iterations, likelihood = 0.796681
 Predictor 2: 27 iterations, likelihood = 1.03982
 Predictor 3: 23 iterations, likelihood = 0.946923
 Predictor 4: 22 iterations, likelihood = 0.827505
 Predictor 5: 25 iterations, likelihood = 1.01009
```
In contrast to the bbl function, which fits a model of multiple response groups and predictors in factors, mlestimate is for a single group and requires input matrix xi whose elements are integral codes of factors:  $a_i = 0, \ldots, L_i - 1$ . Figure [4](#page-19-0) compares the true and inferred parameters. Here, the sample size was large enough that no regularization was necessary.

We next simulate a full binary response data set with four-level predictors:

```
R > nt <- c("a", "c", "g", "t")
R> set.seed(135)
R> for (i in 1:m) predictors[[i]] <- nt
R> names(predictors) <- paste0("v", 1:m)
R> par \leftarrow list()
R > par[[1]] <- randompar(predictors)
R> par[[2]] <- randompar(predictors, h0 = 0.1, J0 = 0.1)
R> dat \le randomsamp(predictors, response = c("ctrl", "case"), par = par,+ nsample = 1000)
```
The function randomsamp generates random samples of predictor-response pairs using the supplied par. We perform a cross-validation using mean field inference,

```
R> cv \leq crossVal(y \sim . ^2, data = dat, method = "mf", eps = seq(0, 1, 0.1),
+ verbose = 0)
R> cv
```

```
Optimal epsilon = 0.7
Max. score: 0.8845219
  epsilon AUC ci1 ci2
1 0.0 0.7849546 0.7568076 0.8131017
2 0.1 0.8392593 0.8149947 0.8635240
3 0.2 0.8610941 0.8386831 0.8835051
4 0.3 0.8708767 0.8493991 0.8923543
5 0.4 0.8773411 0.8565066 0.8981756
6 0.5 0.8812357 0.8608067 0.9016647
7 0.6 0.8831850 0.8629906 0.9033795
8 0.7 0.8845219 0.8644845 0.9045594
9 0.8 0.8840456 0.8639740 0.9041172
10 0.9 0.8815880 0.8612527 0.9019232
11 1.0 0.8724978 0.8511909 0.8938047
```
Here, bbl is called inside crossVal as before but with method = "mf", which triggers mean field inference with Equations [11](#page-4-0) and [13.](#page-4-1)

As shown in Figure [5](#page-21-0)**a**, prediction AUC is optimized near  $\epsilon = 0.7$ . The difference between AUC at  $\epsilon = 0$  (naive Bayes limit) and the maximum is a measure of the overall effect of interaction. We select three values of  $\epsilon$  and examine the fit:

```
R> fit \leftarrow list()
R > eps \leftarrow c(0.2, 0.7, 1.0)R> for (i in seq_along(eps))
+ fit[[i]] \leftarrow bb1(y \sim .^2, data = dat, method = "mf", ops = ops[i],+ verbose = 0)
```
Figure [5](#page-21-0)**b–d** compares the three inferred parameter sets contained in  $(\text{coef}(fit[[i]]))\$ h, coef(fit[[i]]) $$J)$  with the true values (par[[iy]] $$h, par[[i\gamma]]$  $$J)$ . As  $\epsilon$  increases from 0 to 1, interaction parameter *J* grows from zero to large, usually overfit levels. We verify that the bias and variance strike the best balance under  $\epsilon = 0.7$  (Figure [5](#page-21-0)c), as suggested by cross-validation AUC in Figure [5](#page-21-0)**a**.

# **3.4. Genetic code**

We consider a different learning task example with a much larger space of response groups, namely those of amino acids;  $K = 21$ , which include 20 amino acids plus stop signal  $(4^*)$ , encoded by DNA sequences  $(x_i \in \{a, c, g, t\})$ . In DNA sequences, three nucleotides combine to encode specific amino acids. We will train a model attempting to re-discover the mapping from nucleotide sequences to amino acids.

```
R> set.seed(351)
R> n <- 2000
R> dat \leq data.frame(b1 = sample(nt, size = n, replace = TRUE),
+ b2 = sample(nt, size = n, replace = TRUE),
     b3 = sample(nt, size = n, replace = TRUE))
R> head(dat)
```
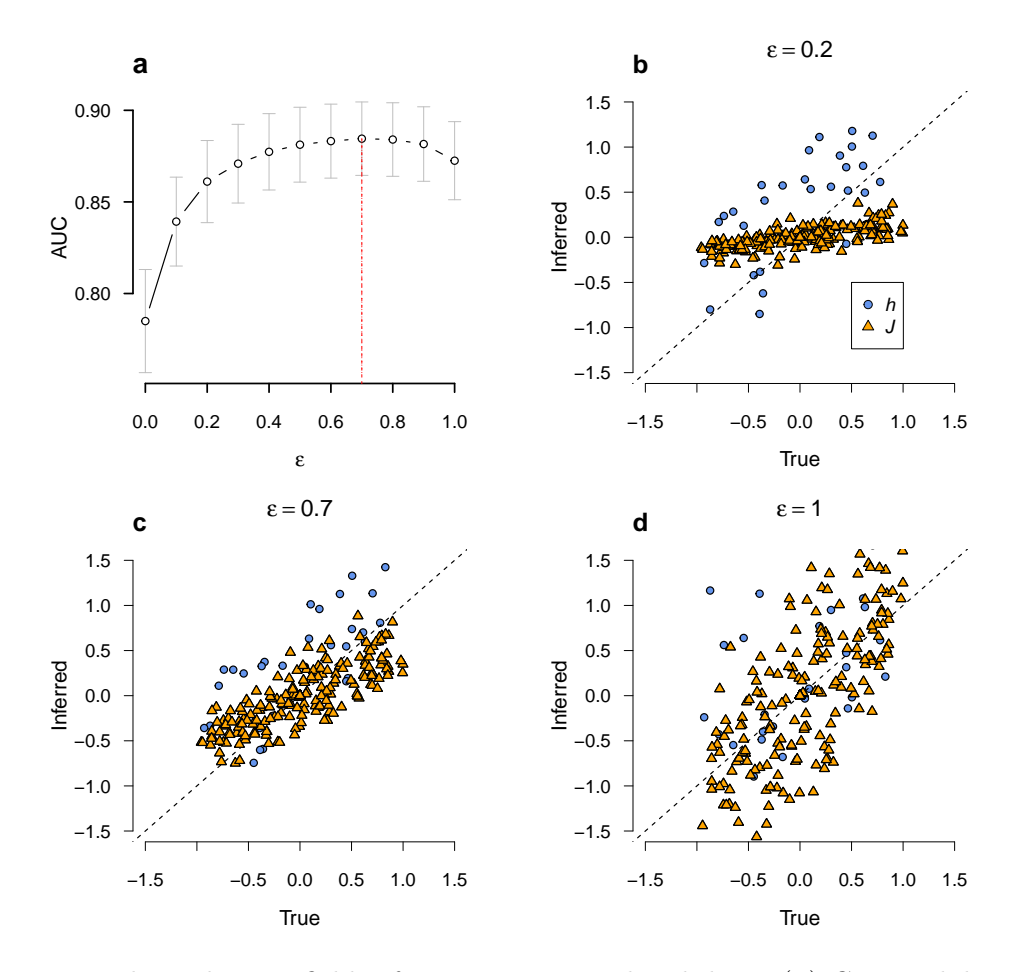

<span id="page-21-0"></span>Figure 5: Regularized mean field inference using simulated data. (**a**) Cross-validation AUC with respect to regularization parameter  $\epsilon$ . (**b–d**) Comparison of true and inferred parameters under three  $\epsilon$  values. Best fit is achieved when AUC is maximum.

b1 b2 b3 1 t a g 2 g t c 3 t a a 4 c g g 5 a a c 6 c t g

In the above, we generated random instances of triplet codons for training. We use the package Biostrings [\(Pagès, Aboyoun, Gentleman, and DebRoy](#page-30-6) [2021\)](#page-30-6) to translate it into amino acids:

```
R> aa <- Biostrings::DNAString(paste(t(dat), collapse = ""))
R> aa
```

```
6000-letter DNAString object
seq: TAGGTCTAACGGAACCTGGCGATTATACTTG...AGTAAACTCGACAGTGACCGAAGGTACGGGC
```

```
R> aa <- strsplit(as.character(Biostrings::translate(aa)), split = "")[[1]]
R> xdat \leftarrow cbind(data.frame(aa = aa), dat)
R> head(xdat)
  aa b1 b2 b3
1 * t a g2 V g t c
3 * t a a
4 R c g g
5 N a a c
6 L c t g
We now cross-validate using bb1:
R> cv \leftarrow crossVal(aa \sim .^2, data = xdat, lambda = 10^sseq(-3, 1, 0.5),+ verbose = 0)
R> cv
Optimal lambda = 0.3162278
Max. score: 1
        lambda score
1 0.001000000 0.9195
2 0.003162278 0.9195
3 0.010000000 0.9875
4 0.031622777 0.9875
5 0.100000000 0.9925
6 0.316227766 1.0000
7 1.000000000 0.9930
8 3.162277660 0.9770
9 10.000000000 0.9770
```
Note that with the multinomial response group, the accuracy defined by Equation [24](#page-6-1) is used. The class 'cv.bbl' extends 'bbl' and stores the model with the optimal  $\lambda$ . In contrast to Section [3.2,](#page-10-1) we do not refit the model under this  $\lambda$  because accuracy is maximum. Testing can use all possible codon sequences  $(4^3 = 64 \text{ total})$ :

```
R> panel <- expand.grid(b1 = nt, b2 = nt, b3 = nt)
R> head(panel)
 b1 b2 b3
1 a a a
2 c a a
3 g a a
4 t a a
5 a c a
6 c c a
```
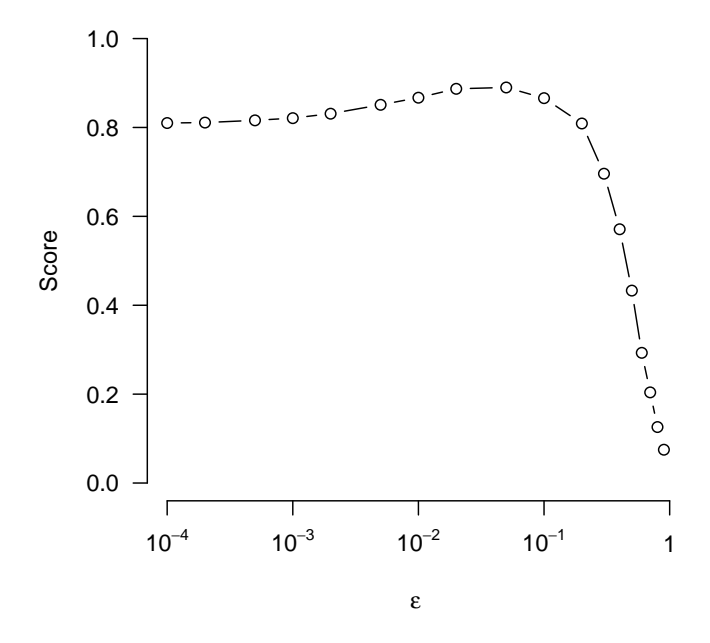

<span id="page-23-1"></span>Figure 6: Cross-validation of Boltzmann Bayes inference on MNIST data using mean field option.

```
R> dim(panel)
[1] 64 3
R> p <- predict(cv, panel)
R> ap <- Biostrings::DNAString(paste(t(panel), collapse = ""))
R> ap <- strsplit(as.character(Biostrings::translate(ap)), split = "")[[1]]
R> accuracy <- mean(ap == p$yhat)
R> accuracy
```
[1] 1

The trained model has perfect accuracy of 1 and will not make mistakes in any translation of DNA sequences.

# <span id="page-23-0"></span>**3.5. Image data**

We next consider learning examples with data sets containing predictors numbering  $~100$ or more. The MNIST data set (<http://yann.lecun.com/exdb/mnist/>), widely used for benchmarking classification algorithms [\(Lecun, Bottou, Bengio, and Haffner](#page-29-10) [1998\)](#page-29-10), contains image data of grayscale levels  $(x_i \in [0, 255])$  derived from hand-written digits  $(y_k \in \{0, \ldots, 9\})$ for  $m = 28 \times 28 = 784$  pixels. We use down-sampled training  $(n = 1,000)$  and test  $(n = 500)$ data sets, where grayscale has been transformed into binary predictors  $(x_i \in \{0, 1\})$ :

```
R> dat0 <- read.csv(system.file("extdata/mnist_train.csv", package = "bbl"))
R> dat <- removeConst(dat0)
R> dat[1:5, 1:10]
```
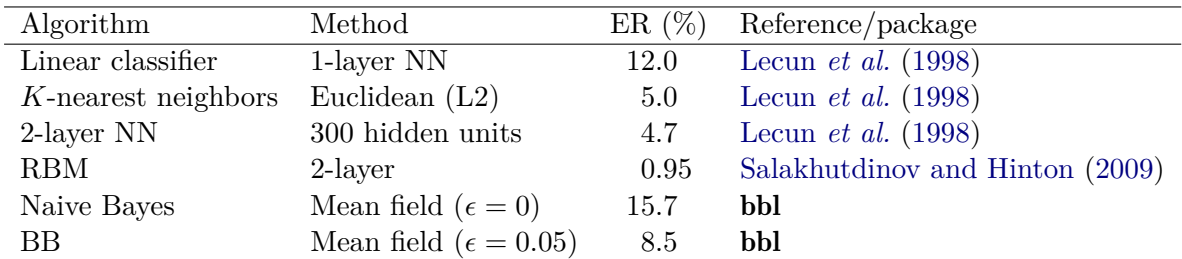

<span id="page-24-0"></span>Table 1: Performance comparison of BB inference and other models on the MNIST data set. The bbl inferences used the full MNIST training and test data sets (see text). BB, Boltzmann Bayes; NN, neural network; RBM, restricted Boltzmann machine; ER, error rate.

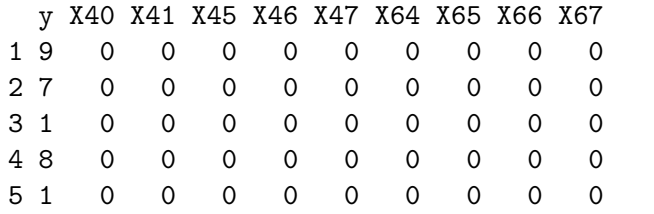

#### R>  $cv \leftarrow crossVal(y \sim .^2, data = dat, method = "mf", ops = 0.05)$

Note that before calling crossVal, we removed predictors without factor variations (pixels that are always empty) using the utility function removeConst. By default, error will occur inside crossVal otherwise.

The above run will take a few minutes and yield a prediction score of 0*.*89. By feeding a vector of  $\epsilon$  values, one can obtain the profile shown in Figure [6.](#page-23-1) The jump in performance under  $\epsilon^* \sim 0.05$  over  $\epsilon \to 0$  (naive Bayes) limit gives a measure of interaction effects. The relatively small value of  $\epsilon^*$  at the optimal condition, compared to, e.g., Figure [5](#page-21-0)**a**, reflects the sparseness of image data.

We now retrain the model without cross-validation under  $\epsilon^*$  and classify test set images:

```
R> mnist \leftarrow \text{bb1}(y \sim .\hat{z}), data = dat, method = "mf", eps = 0.05)
R> dtest \leq read.csv(system.file("extdata/mnist_test.csv", package = "bbl"))
R> dtest <- dtest[, colnames(dtest) %in% colnames(dat)]
R> pr <- predict(mnist, newdata = dtest[, -1], progress.bar = TRUE)
R accuracy \leq mean(pr$yhat == dtest$y)
R> accuracy
```
[1] 0.916

The test data must have the same set of predictors as those in mnist. Note the increase in accuracy compared to the cross-validation value because of the use of the full training data. We performed similar cross-validation and test analyses of the full MNIST data (training  $n = 60,000$  and test  $n = 10,000$ ) and obtained the accuracy of 0.915 (classification error rate 8*.*5%), which compares favorably with other large-scale neural network algorithms (Table [1\)](#page-24-0). As with the Titanic data set, we leverage the unique advantage of the bbl fit of providing predictor distributions and estimate dominant configurations of each response group (Figure [7\)](#page-25-0):

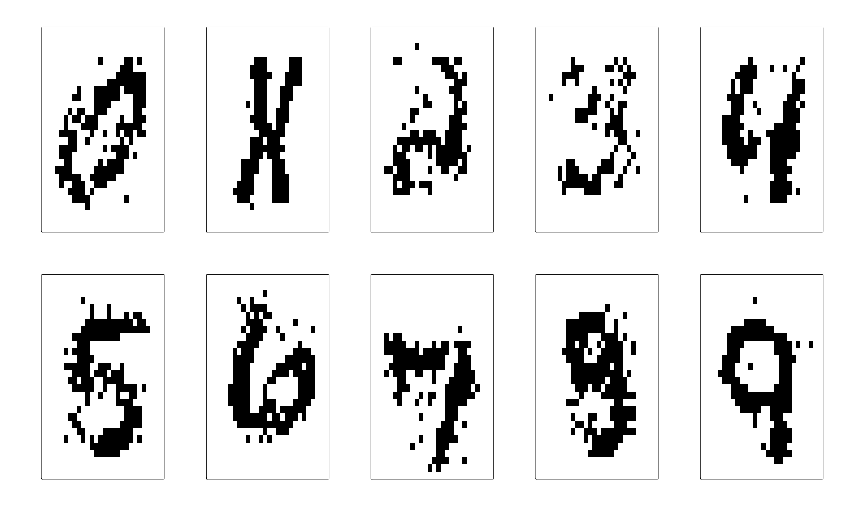

Figure 7: Maximum probability configurations of digits (0*, . . . ,* 9) estimated from the bbl fit coefficients using Gibbs sampling.

```
R> mnist_map <- mcSample(mnist, nstep = 20, progress.bar = TRUE)
R oldpar \leq par(mfrow = c(2, 5), mar = c(1, 1, 1, 1))
R> xvar \leq colnames(dat0[, -1])
R> xmap \leq apply(mnist_map$xmax, 1:2, as.numeric)
R> xf <- matrix(0, nrow = length(xvar), ncol = 10)
R> rownames(xf) <- xvar
R> for (i in 1:10) xf[rownames(xmap), i] < -xmap[, i]R> for (i in 1:10) {
     \text{mat} \leftarrow \text{matrix}(t(xf[, i]), \text{now} = 28, \text{ncol} = 28)+ \text{image}(x = 1:28, y = 1:28, z = \text{mat}[, 28:1], col = c("white", "black"),+ xaxt = "n", yaxt = "n", xlab = "", ylab = "")+ }
R> par(oldpar)
```
It is interesting to note that the model for the handwritten digit "1" is a combination of two versions, one slated forward and the other backward. The images shown in Figure [7](#page-25-0) illustrate examples of model interpretation made possible by the Bayesian formulation used by bbl, a significant advantage compared to regression-based methods and other deep learning models whose interpretations are challenging [\(Montavon, Samek, and Müller](#page-29-11) [2018\)](#page-29-11).

#### <span id="page-25-1"></span>**3.6. Transcription factor binding site data**

One of machine learning tasks of considerable interest in biomedical applications is the detection of transcription factor binding sites within genomic sequences [\(Wasserman and Sandelin](#page-30-8) [2004\)](#page-30-8). Transcription factors are proteins that bind to specific DNA sequence segments and regulate gene expression programs. Public databases, such as JASPAR [\(Khan](#page-29-12) *et al.* [2018\)](#page-29-12), host known transcription factors and their binding sequence motifs. Supervised learners allow users to leverage these data sets and search for binding motifs among candidate sequences.

Here, we illustrate such an inference using an example set (MA0014.3) of binding motif sequences from JASPAR (<http://jaspar.genereg.net>):

```
R> seq <- readFasta(system.file("extdata/MA0014.3.fasta", package = "bbl"))
R> head(seq)
  1 2 3 4 5 6 7 8 9 10 11 12
1 G G G C G T G A C T T C
2 C A G C G T G A C G C G
3 G C G C G T C A C G C T
4 C A G C T T G A C C A G
5 G A C C G T G A C C A C
6 A G G C G C G A C G C C
R> dim(seq)
[1] 948 12
```
The data set consists of common nucleotide segments from *n* = 948 raw sequences used for motif discovery. We simulate a training set by generating non-binding sequences with random mutation of 3 nucleotides:

```
R> set.seed(561)
R> nsample <- NROW(seq)
R > m \leftarrow NCOL(\text{seq})R>nt < -c("A", "C", "G", "T")R> ctrl \leq as.matrix(seq)
R> for (k in seq len(nsample))
+ ctrl[k, sample(m, 3)] <- sample(nt, 3, replace = TRUE)
R> colnames(ctrl) <- 1:m
R> data <- rbind(data.frame(y = rep('Binding'', nsample), seq),
+ data.frame(y = rep("Non-binding", nsample), ctrl))
R> data <- data[sample(NROW(data)), ]
```
We assess the performance of pseudo-likelihood and mean field inferences below using crossvalidation:

```
R> ps <- crossVal(y - .^2, data = data, method = "pseudo",+ lambda = 10^{\circ}seq(-2, -1, 0.2), verbose = 0)
R> ps
Optimal lambda = 0.02511886
Max. score: 0.8530795
      lambda AUC ci1 ci2
1 0.01000000 0.8493230 0.8317931 0.8668530
2 0.01584893 0.8519034 0.8345098 0.8692970
3 0.02511886 0.8530795 0.8357665 0.8703926
4 0.03981072 0.8527357 0.8354177 0.8700538
5 0.06309573 0.8517654 0.8344032 0.8691276
6 0.10000000 0.8501564 0.8327169 0.8675960
```
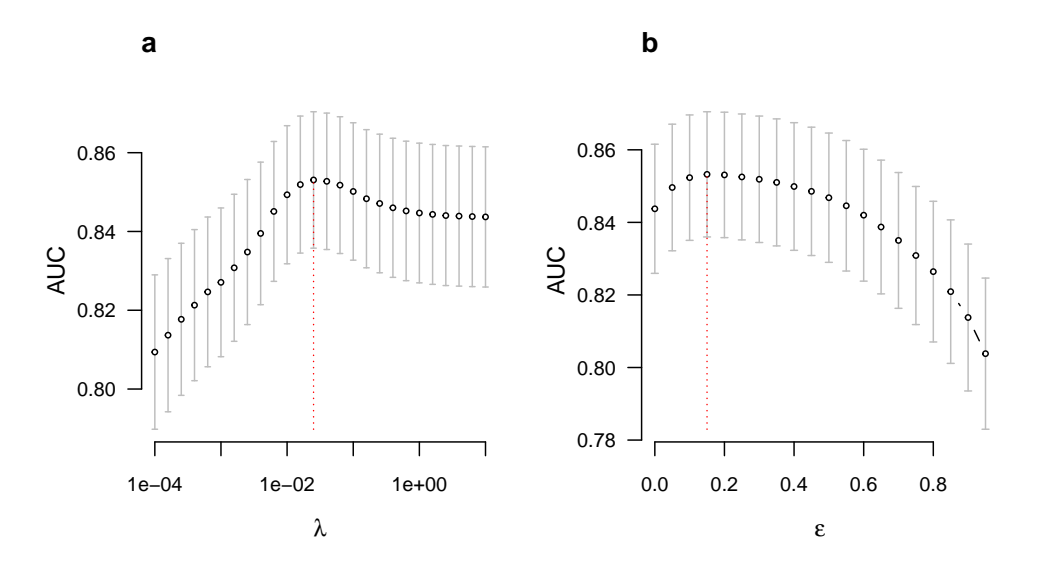

<span id="page-27-0"></span>Figure 8: Cross-validation of transcription factor binding motif model using bbl with control sequences generated by 3 nucleotide mutations. Data set is from [Khan](#page-29-12) *et al.* [\(2018\)](#page-29-12) (sample ID MA0014.3; see text). (**a**) Pseudo-likelihood and (**b**) mean field inferences.

```
R> m f <- crossVal(y \sim .^2), data = data, method = "mf",
+ eps = seq(0.1, 0.4, 0.1), verbose = 0)
R> mf
Optimal epsilon = 0.2
Max. score: 0.8530829
  epsilon AUC ci1 ci2
1 0.1 0.8523296 0.8350451 0.8696140
2 0.2 0.8530829 0.8357946 0.8703712
3 0.3 0.8518778 0.8344548 0.8693008
4 0.4 0.8498872 0.8322967 0.8674777
```
In both cases, there is an optimal, intermediate range of regularization with maximum AUC (Figure [8\)](#page-27-0). The level of performance attainable with non-interacting models, such as position frequency matrix [\(Wasserman and Sandelin](#page-30-8) [2004\)](#page-30-8), corresponds to the  $\epsilon = 0$  limit in Figure [8](#page-27-0)**b**. The AUC range obtained above is representative of the sensitivity and specificity levels one would get when scanning a genomic segment using a trained model for detection of a binding site to within resolution of  $\sim$  3 base pairs.

# **4. Summary**

We introduced a user-friendly R package **bbl**, implementing general Boltzmann Bayes classifiers applicable to heterogeneous, multifactorial predictor data associated with a discrete multi-class response variable. The currently available R package BoltzMM is limited to fitting data into a single fully visible Boltzmann distribution without reference to response variables, and assumes binary predictors. The package bbl employs a more general statistical distribution accommodating heterogeneous, factor-valued predictors via Equation [4,](#page-2-1) embedding it in a Bayesian classifier to build supervised learning and prediction models. The basic implementation architecture of bbl follows those of standard base R implementations such as glm.

Compared to more widely applied restricted Boltzmann machine algorithms [\(Hinton](#page-29-8) [2012\)](#page-29-8), the Boltzmann Bayes model explicitly infers interaction parameters for all pairs of predictors, making it possible to interpret trained models directly, as illustrated in Figures [2](#page-15-0) and [7,](#page-25-0) the latter using MCMC sampling of predictor distributions. The bbl inference is especially suited to data types where a moderate number of unordered features (such as nucleotide sequences) combine to determine class identity, as in transcription factor binding motifs (Section [3.6\)](#page-25-1). Among the two options for inference methods, mean field (method  $=$  "mf") is faster but can become memory intensive for models with a large number of predictors. Pseudo-likelihood maximization (method = "pseudo") is slower but usually provides better performance measured in cross-validation accuracy or AUC.

# **Computational details**

The current version of bbl is available from the Comprehensive R Archive Network (CRAN) at <https://CRAN.R-project.org/package=bbl>. Installation of bbl requires the GNU Scientific library (<https://www.gnu.org/software/gsl/>) to be installed. The results in this paper were obtained using R 4.1.2 on Ubuntu Linux 20.04 LTS. R itself and all packages used are available from CRAN at <https://CRAN.R-project.org/> and Bioconductor at [https:](https://bioconductor.org/) [//bioconductor.org/](https://bioconductor.org/).

# **References**

- <span id="page-28-0"></span>Ackley DH, Hinton GE, Sejnowski TJ (1985). "A Learning Algorithm for Boltzmann Machines." *Cognitive Science*, **9**(1), 147–169. [doi:10.1016/s0364-0213\(85\)80012-4](https://doi.org/10.1016/s0364-0213(85)80012-4).
- <span id="page-28-2"></span>Besag J (1975). "Statistical Analysis of Non-Lattice Data." *Journal of the Royal Statistical Society D*, **24**(3), 179–195. [doi:10.2307/2987782](https://doi.org/10.2307/2987782).
- <span id="page-28-1"></span>Chandler D (1987). *Introduction to Modern Statistical Mechanics*. Oxford, New York.
- <span id="page-28-4"></span>Friedman J, Hastie T, Tibshirani R (2010). "Regularization Paths for Generalized Linear Models via Coordinate Descent." *Journal of Statistical Software*, **33**(1), 1–22. [doi:10.](https://doi.org/10.18637/jss.v033.i01) [18637/jss.v033.i01](https://doi.org/10.18637/jss.v033.i01).
- <span id="page-28-5"></span>Friedman J, Hastie T, Tibshirani R, Narasimhan B, Simon N, Qian J (2021). glmnet*: Lasso and Elastic-Net Regularized Generalized Linear Models*. R package version 4.1-3, URL <https://CRAN.R-project.org/package=glmnet>.
- <span id="page-28-3"></span>Galassi M, Davies J, Theiler J, Gough B, Jungman G, Alken P, Booth M, Rossi F (2009). *GNU Scientific Library Reference Manual*. Network Theory Limited, 3rd edition. URL <https://www.gnu.org/software/gsl/>.
- <span id="page-29-0"></span>Hastie T, Tibshirani R, Friedman J (2009). *The Elements of Statistical Learning: Data Mining, Inference, and Prediction*. 2nd edition. Springer-Verlag, New York. [doi:10.1007/](https://doi.org/10.1007/978-0-387-84858-7) [978-0-387-84858-7](https://doi.org/10.1007/978-0-387-84858-7).
- <span id="page-29-9"></span>Hendricks P (2015). titanic*: Titanic Passenger Survival Data Set*. R package version 0.1.0, URL <https://CRAN.R-project.org/package=titanic>.
- <span id="page-29-8"></span>Hinton GE (2012). "A Practical Guide to Training Restricted Boltzmann Machines." In G Montavon, GB Orr, KR Müller (eds.), *Neural Networks: Tricks of the Trade*, 2nd edition, pp. 599–619. Springer-Verlag, Berlin, Heidelberg. [doi:10.1007/978-3-642-35289-8\\_32](https://doi.org/10.1007/978-3-642-35289-8_32).
- <span id="page-29-1"></span>Hyvärinen A (2006). "Consistency of Pseudolikelihood Estimation of Fully Visible Boltzmann Machines." *Neural Computation*, **18**(10), 2283–2292. [doi:10.1162/neco.2006.18.10.](https://doi.org/10.1162/neco.2006.18.10.2283) [2283](https://doi.org/10.1162/neco.2006.18.10.2283).
- <span id="page-29-6"></span>Jones A, Bagnall J, Nguyen H (2019a). "BoltzMM: An R Package for Maximum Pseudolikelihood Estimation of Fully-Visible Boltzmann Machines." *Journal of Open Source Software*, **4**(34), 1193. [doi:10.21105/joss.01193](https://doi.org/10.21105/joss.01193).
- <span id="page-29-7"></span>Jones AT, Nguyen HD, Bagnall JJ (2019b). BoltzMM*: Boltzmann Machines with MM Algorithms*. R package version 0.1.4, URL <https://CRAN.R-project.org/package=BoltzMM>.
- <span id="page-29-12"></span>Khan A, Fornes O, Stigliani A, Gheorghe M, Castro-Mondragon JA, van der Lee R, Bessy A, Chéneby J, Kulkarni SR, Tan G, Baranasic D, Arenillas DJ, Sandelin A, Vandepoele K, Lenhard B, Ballester B, Wasserman WW, Parcy F, Mathelier A (2018). "JASPAR 2018: Update of the Open-Access Database of Transcription Factor Binding Profiles and Its Web Framework." *Nucleic Acid Research*, **46**(D1), D260–D266. [doi:10.1093/nar/gkx1188](https://doi.org/10.1093/nar/gkx1188).
- <span id="page-29-10"></span>Lecun Y, Bottou L, Bengio Y, Haffner P (1998). "Gradient-Based Learning Applied to Document Recognition." *Proceedings of the IEEE*, **86**(11), 2278–2324. [doi:10.1109/5.](https://doi.org/10.1109/5.726791) [726791](https://doi.org/10.1109/5.726791).
- <span id="page-29-11"></span>Montavon G, Samek W, Müller KR (2018). "Methods for Interpreting and Understanding Deep Neural Networks." *Digital Signal Processing*, **73**, 1–15. [doi:10.1016/j.dsp.2017.](https://doi.org/10.1016/j.dsp.2017.10.011) [10.011](https://doi.org/10.1016/j.dsp.2017.10.011).
- <span id="page-29-2"></span>Morcos F, Pagnani A, Lunt B, Bertolino A, Marks DS, Sander C, Zecchina R, Onuchic JN, Hwa T, Weigt M (2011). "Direct-Coupling Analysis of Residue Coevolution Captures Native Contacts across Many Protein Families." *Proceedings of the National Academy of Sciences of the United States of America*, **108**(49), E1293–E1301. [doi:10.1073/pnas.1111471108](https://doi.org/10.1073/pnas.1111471108).
- <span id="page-29-5"></span>Nguyen HC, Zecchina R, Berg J (2017). "Inverse Statistical Problems: From the Inverse Ising Problem to Data Science." *Advances in Physics*, **66**(3), 197–261. [doi:10.1080/00018732.](https://doi.org/10.1080/00018732.2017.1341604) [2017.1341604](https://doi.org/10.1080/00018732.2017.1341604).
- <span id="page-29-3"></span>Nguyen HD, Wood IA (2016a). "Asymptotic Normality of the Maximum Pseudolikelihood Estimator for Fully Visible Boltzmann Machines." *IEEE Transactions on Neural Networks and Learning Systems*, **27**(4), 897–902. [doi:10.1109/tnnls.2015.2425898](https://doi.org/10.1109/tnnls.2015.2425898).
- <span id="page-29-4"></span>Nguyen HD, Wood IA (2016b). "A Block Successive Lower-Bound Maximization Algorithm for the Maximum Pseudo-Likelihood Estimation of Fully Visible Boltzmann Machines." *Neural Computation*, **28**(3), 485–492. [doi:10.1162/neco\\_a\\_00813](https://doi.org/10.1162/neco_a_00813).
- <span id="page-30-6"></span>Pagès H, Aboyoun P, Gentleman R, DebRoy S (2021). Biostrings*: Efficient Manipulation of Biological Strings*. R package version 2.62.0, URL [https://bioconductor.org/packages/](https://bioconductor.org/packages/Biostrings) [Biostrings](https://bioconductor.org/packages/Biostrings).
- <span id="page-30-4"></span>Philipp M, Rusch T, Hornik K, Strobl C (2018). "Measuring the Stability of Results From Supervised Statistical Learning." *Journal of Computational and Graphical Statistics*, **27**(4), 685–700. [doi:10.1080/10618600.2018.1473779](https://doi.org/10.1080/10618600.2018.1473779).
- <span id="page-30-5"></span>Philipp M, Strobl C, Zeileis A, Rusch T, Hornik K (2021). stablelearner*: Stability Assessment of Statistical Learning Methods*. R package version 0.1-3, URL [https://CRAN.R-project.](https://CRAN.R-project.org/package=stablelearner) [org/package=stablelearner](https://CRAN.R-project.org/package=stablelearner).
- <span id="page-30-2"></span>Robin X, Turck N, Hainard A, Tiberti N, Lisacek F, Sanchez JC, Müller M (2011). "pROC: An Open-Source Package for R and S-PLUS to Analyze and Compare ROC Curves." *BMC Bioinformatics*, **12**(1), 77. [doi:10.1186/1471-2105-12-77](https://doi.org/10.1186/1471-2105-12-77).
- <span id="page-30-3"></span>Robin X, Turck N, Hainard A, Tiberti N, Lisacek F, Sanchez JC, Müller M, Siegert S, Doering M, Billings Z (2021). pROC*: Display and Analyze ROC Curves*. R package version 1.18.0, URL <https://CRAN.R-project.org/package=pROC>.
- <span id="page-30-7"></span>Salakhutdinov R, Hinton G (2009). "Deep Boltzmann Machines." In D Van Dyk, M Welling (eds.), *Proceedings of the Twelth International Conference on Artificial Intelligence and Statistics*, volume 5 of *Proceedings of Machine Learning Research*, pp. 448–455. PMLR, Hilton Clearwater Beach Resort, Clearwater Beach, Florida USA.
- <span id="page-30-8"></span>Wasserman WW, Sandelin A (2004). "Applied Bioinformatics for the Identification of Regulatory Elements." *Nature Reviews Genetics*, **5**(4), 276–287. [doi:10.1038/nrg1315](https://doi.org/10.1038/nrg1315).
- <span id="page-30-0"></span>Woo HJ, Yu C, Kumar K, Gold B, Reifman J (2016). "Genotype Distribution-Based Inference of Collective Effects in Genome-Wide Association Studies: Insights to Age-Related Macular Degeneration Disease Mechanism." *BMC Genomics*, **17**(1), 695. [doi:](https://doi.org/10.1186/s12864-016-2871-3) [10.1186/s12864-016-2871-3](https://doi.org/10.1186/s12864-016-2871-3).
- <span id="page-30-1"></span>Woo J (2022). bbl*: Boltzmann Bayes Learner*. R package version 1.0.0, URL [https://CRAN.](https://CRAN.R-project.org/package=bbl) [R-project.org/package=bbl](https://CRAN.R-project.org/package=bbl).

# **Affiliation:**

Jun Woo[1](#page-30-9) (*corresponding author*), Jinhua Wang Institute for Health Informatics *and*

<span id="page-30-9"></span><sup>1</sup>Current address: Memorial Sloan Kettering Cancer Center, New York, New York, United States of America.

Masonic Cancer Center University of Minnesota Minneapolis, Minnesota, United States of America E-mail: [wooh@mskcc.org](mailto:wooh@mskcc.org)

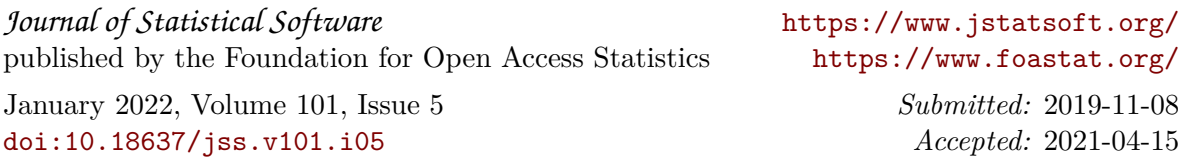